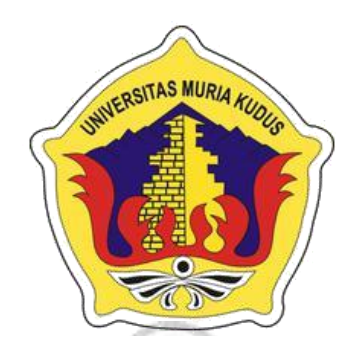

### **LAPORAN SKRIPSI**

# **SISTEM INFORMASI PENDATAAN ASET SENI DAN KEBUDAYAAN DI KABUPATEN KUDUS BERBASIS WEB GIS**

**FIRDA FIDIYANI NIM. 201451046**

**DOSEN PEMBIMBING**

**Rina Fiati, S.T.,M.Cs Aditya Akbar Riadi,S.Kom.,M.Kom**

**PROGRAM STUDI TEKNIK INFORMATIKA FAKULTAS TEKNIK UNIVERSITAS MURIA KUDUS**

**2018**

# **SISTEM INFORMASI PENDATAAN ASET SENI DAN**

### **SISTEM INFORMASI PENDATAAN ASET SENI DAN<br>KEBUDAYAAN DI KABUPATEN KUDUS BERBASIS WEB GIS**  $\overline{g}$

#### **FIRDA FIDIYANI**

#### NIM.201451046

Kudus, 20 Juli 2018

Menyetujui,

Pembimbing Utama,

<span id="page-1-0"></span>anger to

Pembimbing Pendamping, m

a Fiati, S.T., M.Cs Aditya Akbar Riadi, S.Kom., M/Kom NIDN. 0604047401 NIDN. 0912078902

Mengetahui

Koordinator Skripsi

Esti Wijayanti, S.Kom., M.Kom NIDN. 0605098901

#### **HALAMAN PENGESAHAN**

### <span id="page-2-0"></span>**SISTEM INFORMASI PENDATAAN ASET SENI DAN KEBUDAYAAN DI KABUPATEN KUDUS BERBASIS WEB GIS**

# **NIM. 201451046**

Kudus, 13 Agustus 2018 Menyetujui,

Ketua Penguji,

Endang Supriyati, M.Kom Tri Listyorini, M.Kom Evanita, M.Kom NIDN. 0629077402 NIDN. 0616088502 NIDN. 0611088901

Pembimbing Utama, Pembimbing Pembantu,

Rina Fiati, S.T., M.Cs

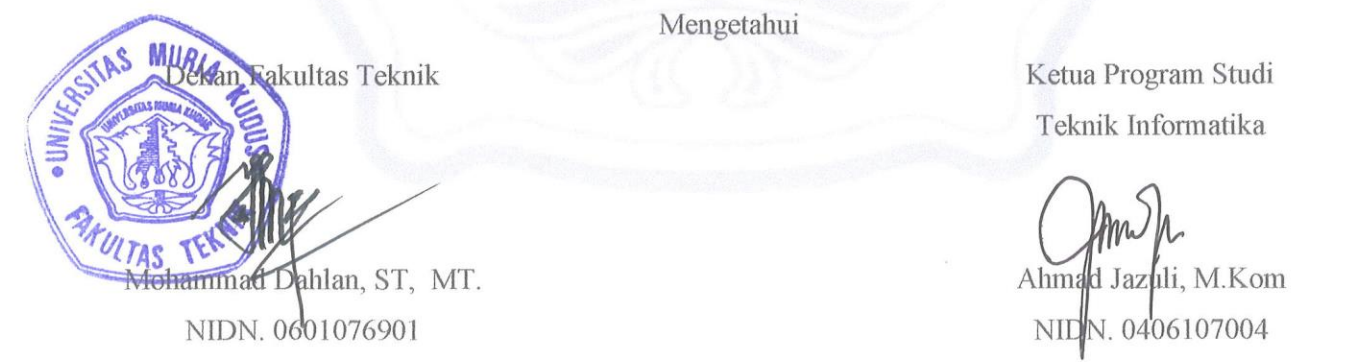

Anggota Penguji I, Anggota Penguji II,

Aditya Akbar Riadi, M.Kom RIDN. 0604047401 NIDN. 0912078902

Ketua Program Studi Teknik Informatika

 $\bigwedge$ Ahmad Jazuli, M.Kom

iii

#### PERNYATAAN KEASLIAN

<span id="page-3-0"></span>Saya yang bertanda tangan di bawah ini :

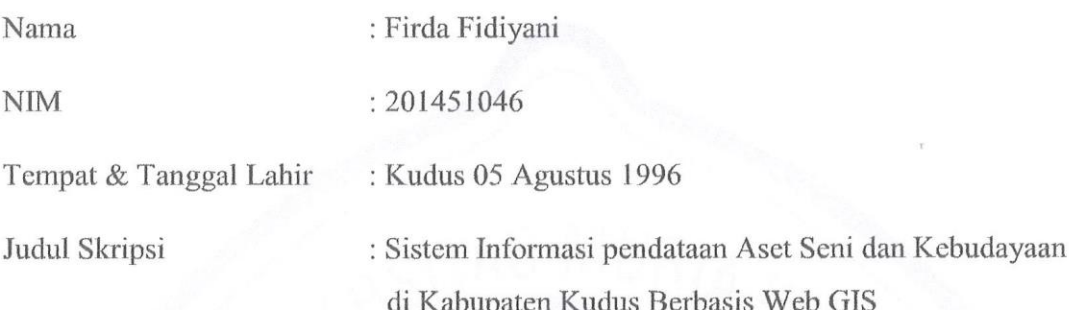

Judul Skripsi : Sistem Informasi pendataan Aset Seni dan

Menyatakan dengan sebenar-benarnya bahwa penulisan skripsi ini berdasarkan penelitian, pemikiran dan pemaparan asli dari saya sendiri, baik untuk naskah laporan,<br>maupun kegiatan lain yang tercantum sebagai bagian dari Skipsi ini. Seluruh ide, pendapat, atau materi dari sumber lain telah dikutip dalam Skripsi dengan cara penulisan referensi yang sesuai.

Demikian pernyataan ini saya buat dengan kesungguhan dan apabila dikemudian hari terdapat penyimpanan dan ketidakbenaran dalam pernyataan ini, maka saya bersedia menerima sanksi akademik berupa pencabutan gelar dan sanksi lain sesuai dengan peraturan yang berlaku di Universitas Muria Kudus.

Demikian pernyataan ini saya buat dalam keadaan sadar tanpa paksaan dari pihak<br>manapun.

Demikian pernyataan ini saya buat dalam keadaan sadar tanpa paksaan dari pihak Yang memberi Pernyataan,

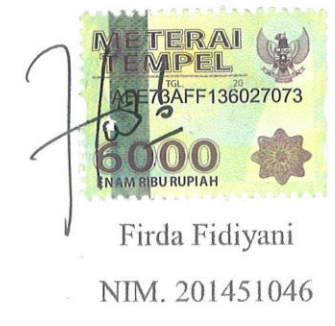

### <span id="page-4-0"></span>**SISTEM INFORMASI PENDATAAN ASET SENI DAN KEBUDAYAAN DI KABUPATEN KUDUS BERBASIS WEB GIS**

Nama mahasiswa : Firda Fidiyani

NIM : 201451019

Pembimbing

1. Rina Fiati, S.T., M.Cs

2. Aditya Akbar Riyai, S.Kom., M.Kom

#### **ABSTRAK**

Kabupaten Kudus adalah Kabupaten yang memiliki beraneka ragam Kesenian dan Kebudayaann. salah satu kesenian yang terkenal di kabupaten kudus adalah Tari Kretek. Namun sejauh ini terjadi kendala dalam pendataan kesenian dan kebudayaan. selain itu belum adanya aplikasi memadai yang mampu menunjukkan lokasi kegiatan *special event* resmi yang dilaksanakan oleh dinas Pariwisata dan Kebudayaan menjadi kendala yang cukup besar bagi dinas pariwisata dan kebudayaan. Oleh sebab itu diperlukan suatu teknologi dapat mengatasi masalah pendataan dan pencarian lokasi *event* kesenian dan kebudayaan di kabupaten kudus dengan suatu Sistem Informasi Geografis.

Adapun proses pengumpulan data melalui observasi dan wawancara langsung dengan Dinas Pariwisata dan Kebudayaan Kab. Kudus. Dengan adanya sistem pendataan aset seni dan kebudayaan berbasis Web GIS diharapkan dapat membantu kinerja dalam proses pengolahan data aset kesenian dan kebudayaan yang ada pada Dinas Pariwisata dan Kebudayaan di Kabupaten Kudus.

Penelitian ini bertujuan untuk merancang dan membangun sebuah implementasi Sistem Pendataan Aset Kesenian dan Kebudayaan Kab. Kudus Berbasis *Web* GIS, mengetauhui implementasi sistem dan mengetahui analisis program pada Dinas Pariwisata dan Kebudayan Kab. Kudus yang berbasis *Web* GIS. Aplikasi ini di bangun menggunakan metode *Waterfall* serta bahasa pemrograman php dan basis data MySQL. Beberapa aplikasi yang digunakan yaitu: Google Maps, Sublime, dan Xampp

**Kata Kunci :** kebudayaan**,** *Event*, GIS, *web*, *waterfall*

### <span id="page-5-0"></span>*SYSTEM LOGGING INFORMATION ART AND CULTURAL ASSETS IN THE HOLY WEB-BASED GIS*

*Student Name* : Firda Fidiyani

*NIM* : 201451019

*Supervisor* :

1. Rina Fiati, S.T., M.Cs

2. Aditya Akbar Riyai, S.Kom., M.Kom

#### *ABSTRACT*

*Kudus is a Regency that has a wide range of Arts and Kebudayaann. one of the famous art district is the Holy Dance of Kretek. But as far as this happens the constraint in the arts and culture of logging. Additionally application has not yet been adequately capable of showing the location of official special event activities implemented by the Department of tourism and culture became a considerable obstacle to tourism and culture. Therefore required a technology can overcome the problems of search and logging the location of cultural and arts events in the County with a geographic information system.*

*As for the process of collecting data through observation and interviews with Government and Cultural Tourism. Holy. The logging system in the presence of art and cultural assets of Web-based GIS expected to help in the process performance data processing assets of culture and arts in the Department of tourism and culture in the County.*

*This research aims to design and build a Logging system implementation of culture and Art Assets Kab. Web-based GIS, Holy mengetauhui system implementation and know the program analysis on tourism and Culture Government Holy Web-based GIS. These applications are built using the method Waterfall and the programming language php and the MySQL database. Some applications that use IE: Google Maps, Sublime, and Xampp*

*Keywords: culture, Event, GIS, web, waterfall*

#### **KATA PENGANTAR**

<span id="page-6-0"></span>Puji syukur kehadirat Allah STW yang telah memberikan iman, kekuatan, kesehatan, semangat yang tinggi, serta semua kekayaan, nikmat dan karunia yang dilimpahkan kepada penulis sehingga penulis dapat menyelesaikan skripsi dengan judul "Sistem Informasi Pendataan Aset Kesenian dan Kebudayaan diKabupaten kudus berbasis Web *GIS*". Penyusunan skripsi ini merupakan salah satu syarat yang harus dipenuhi untuk menyelesaikan program studi Teknik Informatuka S-1 pada Fakultas Teknik Universitas Muria Kudus.

Sholawat dan salam penulis sampaikan kepada Nabi Muhammad SAW, lewat perjuangan penulis bisa merasakan nikmatnya iman san Islam. Alhamdulilah penulis bisa menyelesaikan skripsi ini, meskipun penulis menyadari masih banyak kekurangan. Sejak awal sampai akhir penulisan ini, tidak sedikit bantuan yang penilis terima sehingga dalam kesempatan ini penulis ingin menyampaikan terimakasih kepada:

- 1. Allah SWT yang Telah Memberikan Rahmat dan Hidayah-Nya.
- 2. Bapak Dr. Suparnyo, S.H., M.S., selaku Rektor Universitas Muria Kudus.
- 3. Bapak Mohammad Dahlan, S.T., M.T., selaku Dekan Fakultas Teknik Universitas Muria kudus.
- 4. Bapak Ahmad Jazuli, M. Kom, selaku Kepala Program Studi Teknik Informatika Fakultas Teknik Universitas Muria Kudus.
- 5. Ibu Esti Wijayanti, M. Kom., selaku komite Skripsi Program Studi Teknik Informatika Universitas Muria Kudus.
- 6. Ibu Rina Fiati, S.T., M. Cs selaku pembimbing I yang telah membrikan banya masukan selama penyusunan skripsi ini.
- 7. Bapak Aditya Akbar Riadi, S. Kom., M. Kom selaku dosen pembimbing II yang telah banyak memberikan masukan selama penyusunan skripsi ini.
- 8. Dosen-dosen dan seluruh staf karyawan di Universitas Muria Kudus yang telah memberikan banyak hal yang berharga bagi hidup saya. Terimakasih banyak.
- 9. Kedua orang tua dan adik yang penulis cintai, yang telah memberikan *support, optimis.*
- 10. Rekan-rekan difakultas Teknik Progdi Teknik Informatika angkatan 2014 dan semua pihak yang telah membantu hingga terselesainya laporan skripsi ini.

Penulis menyadari sepenuhnya bahwa skripsi ini masih terlalu jauh untuk memperoleh predikat "Sempurna". Oleh karena itu, saran dan kritik membangun bagi pnulis harapkan berguna perbaikan penulis dimasa-masa mendatang sehingga akan lahirlah karya-karya lain yang tentu saja bisa jauh lebih bagus dari pada ini. Penulis

mohon maaf atas segala kekurangan dan kesalahan yang ada. Akhirnya, penulis berharap semoga tulisan ini bermanfaat. Amin..

Kudus, 20 Juli 2018

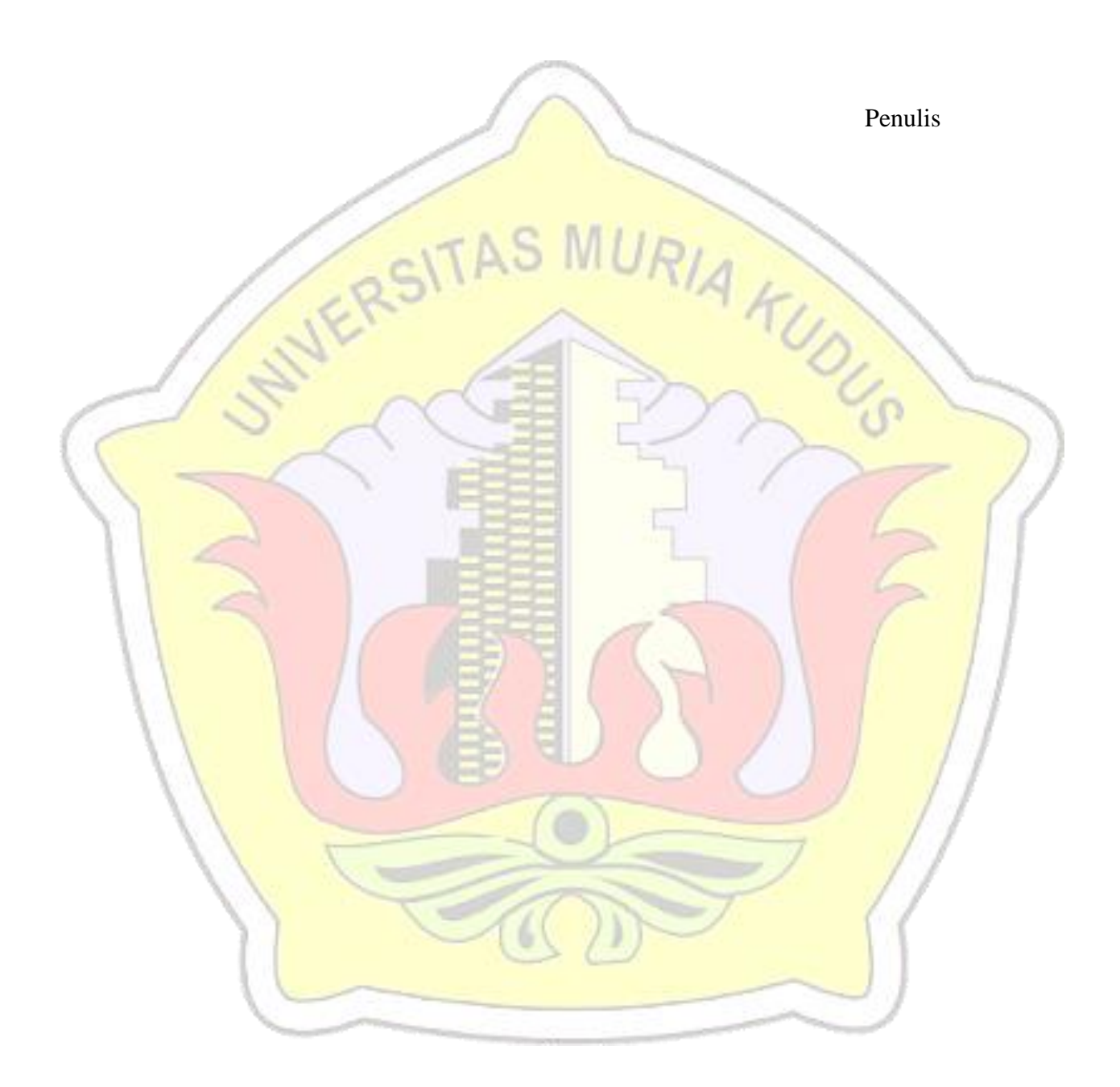

### **DAFTAR ISI**

<span id="page-8-0"></span>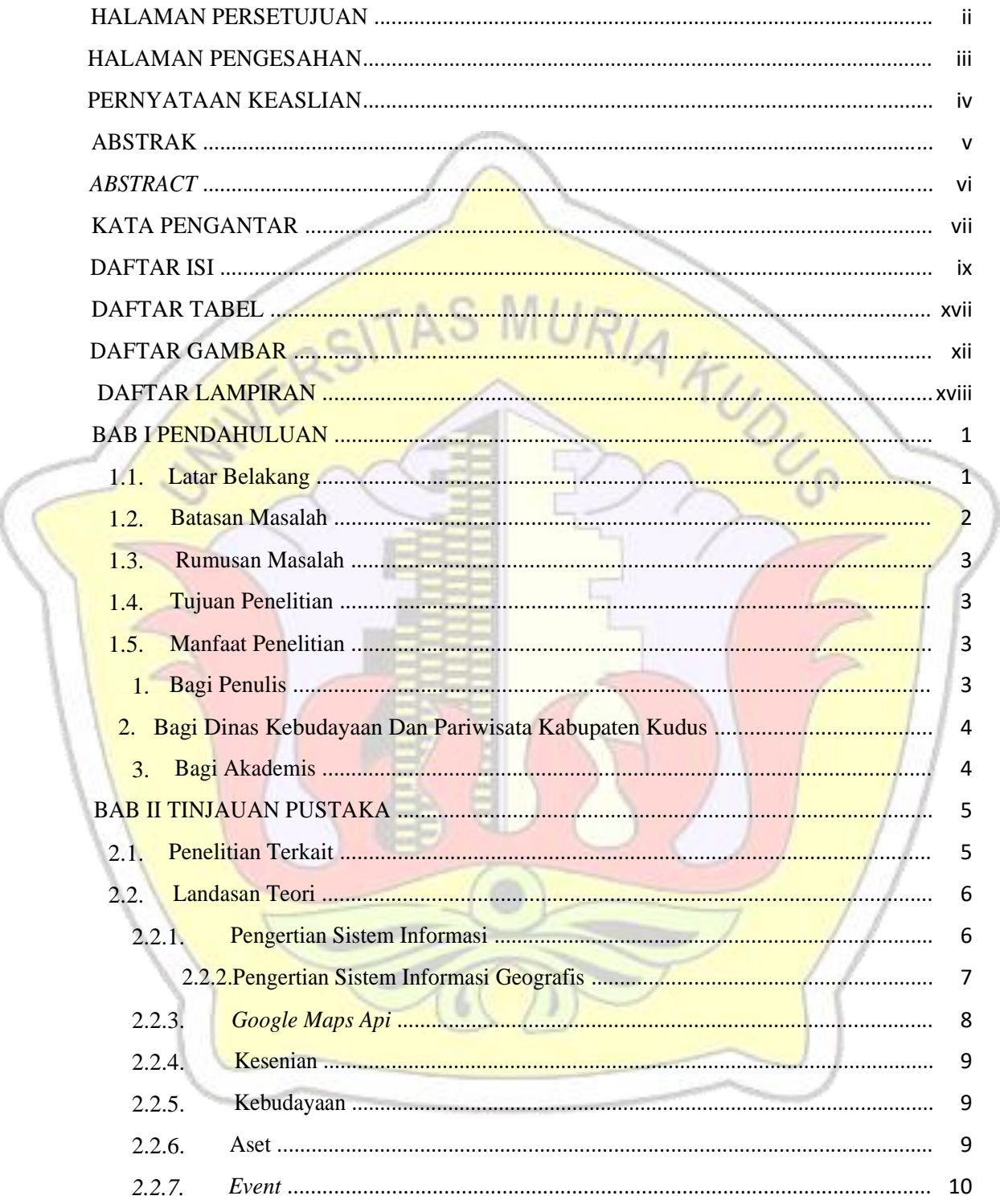

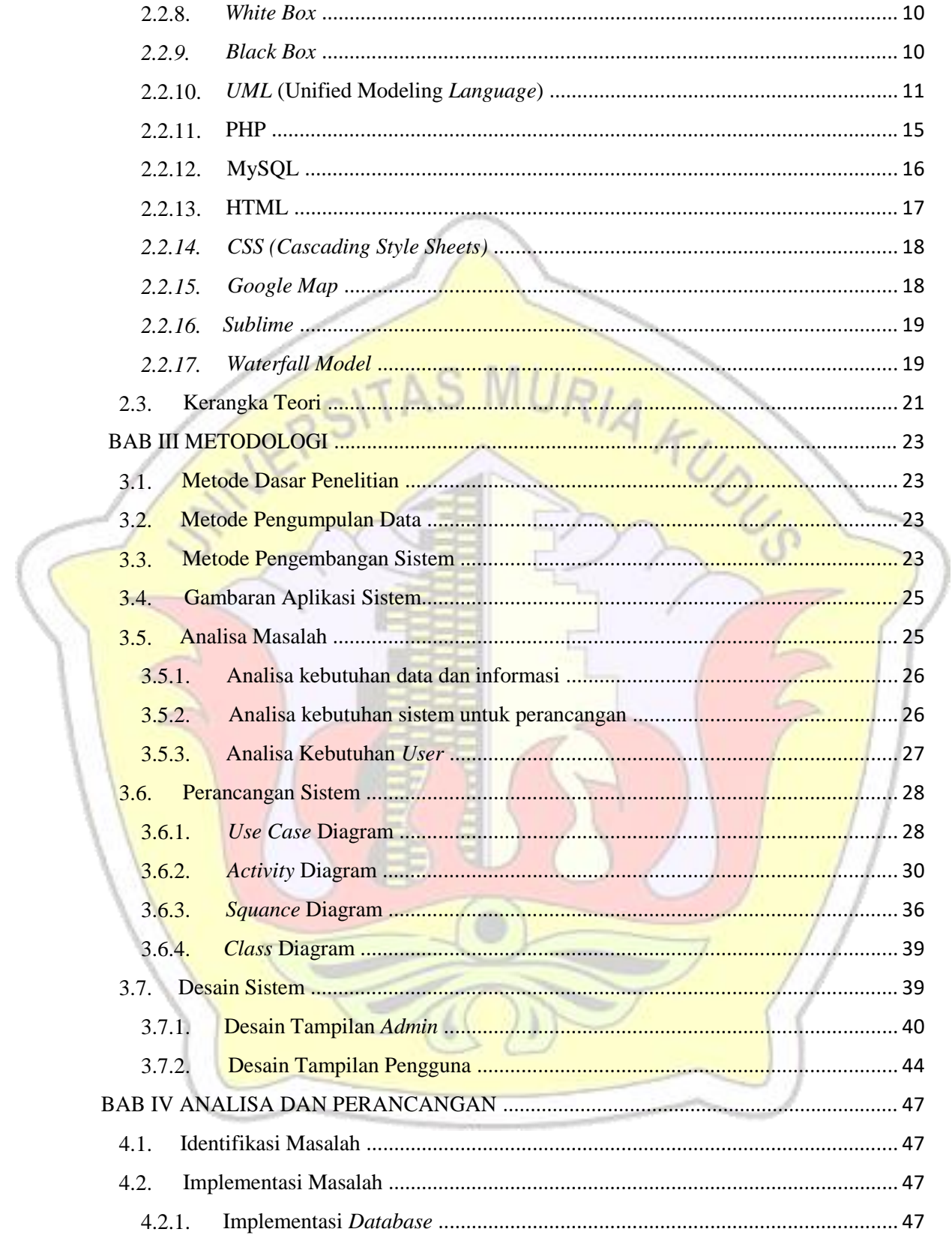

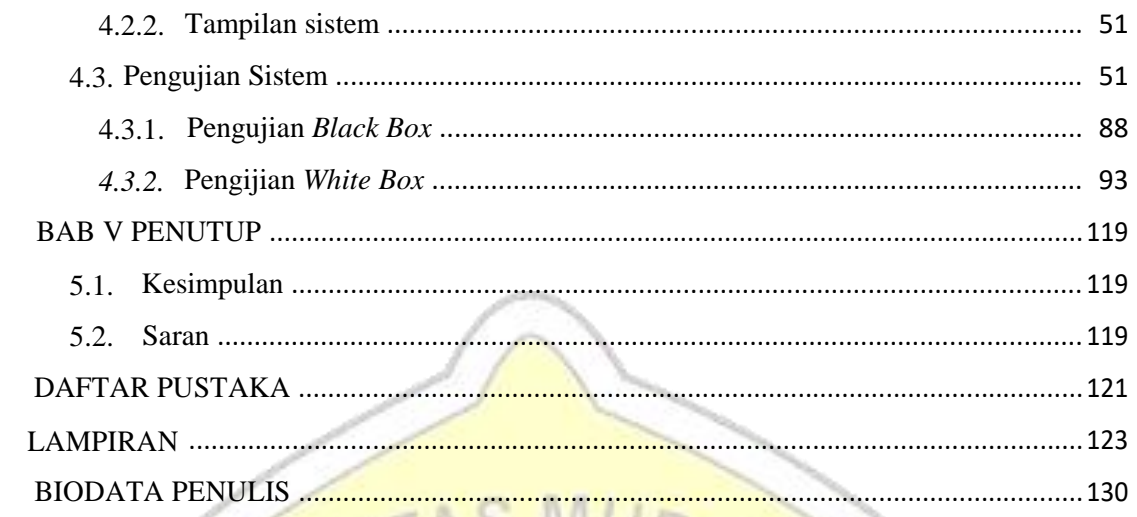

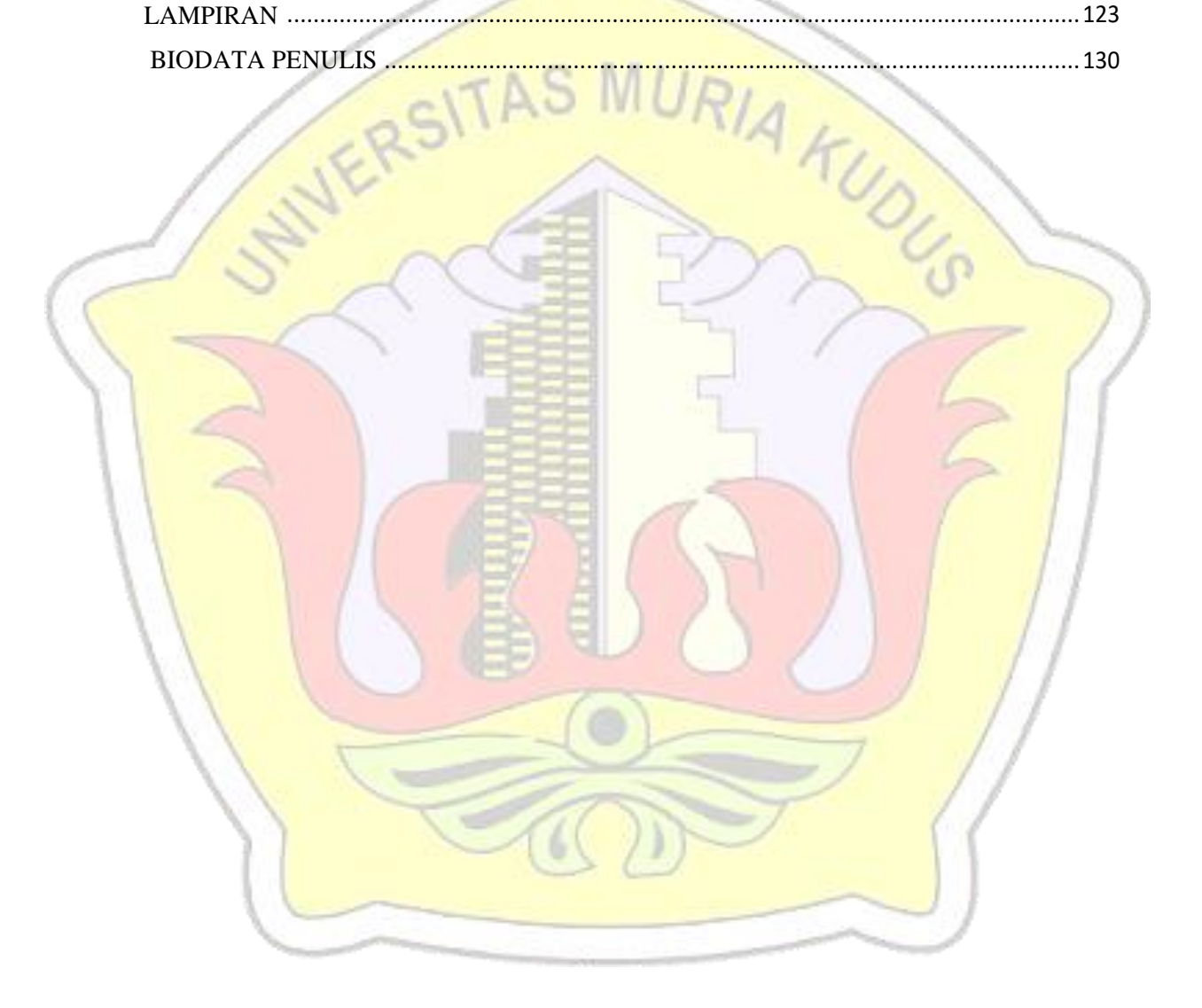

# **DAFTAR GAMBAR**

<span id="page-11-0"></span>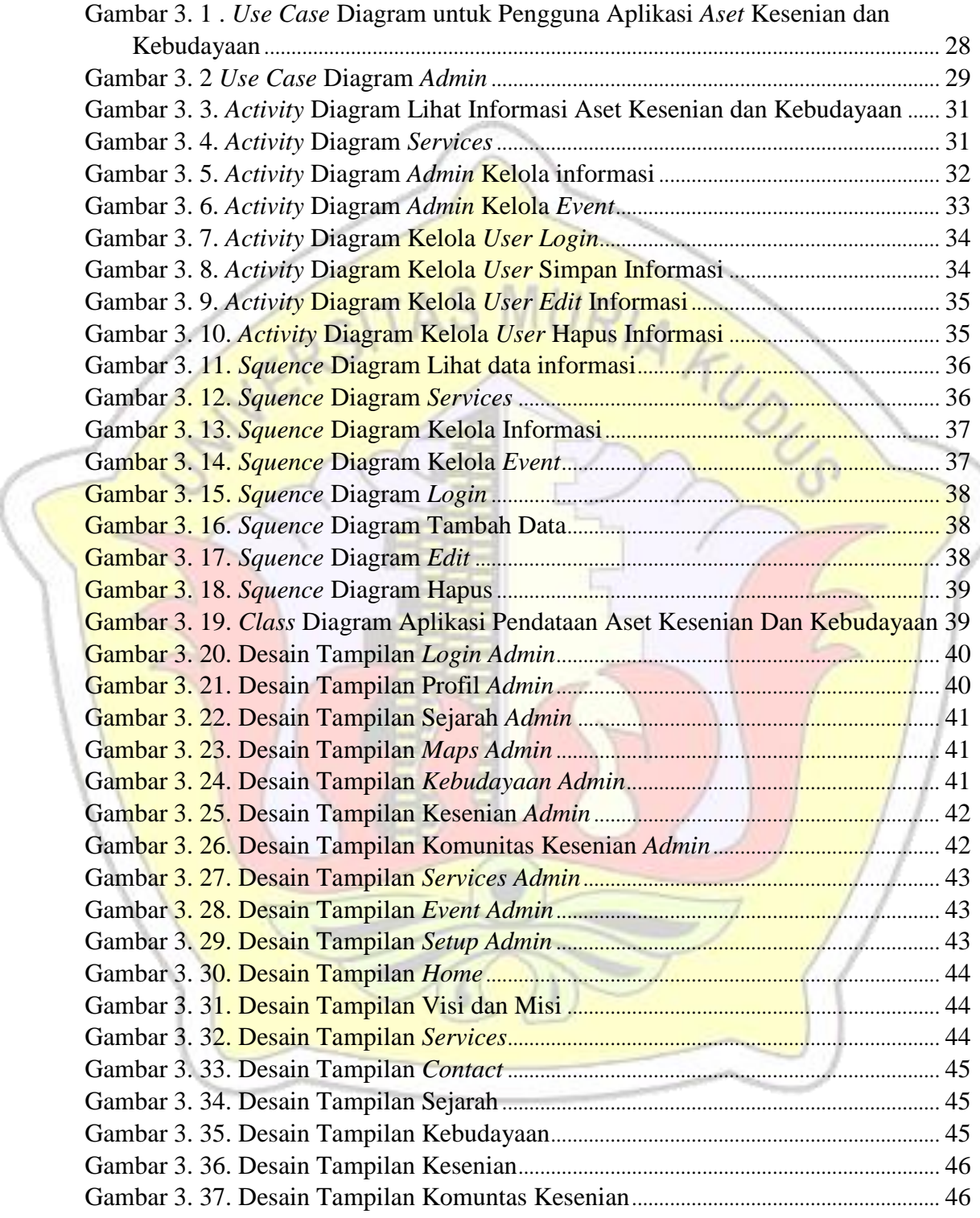

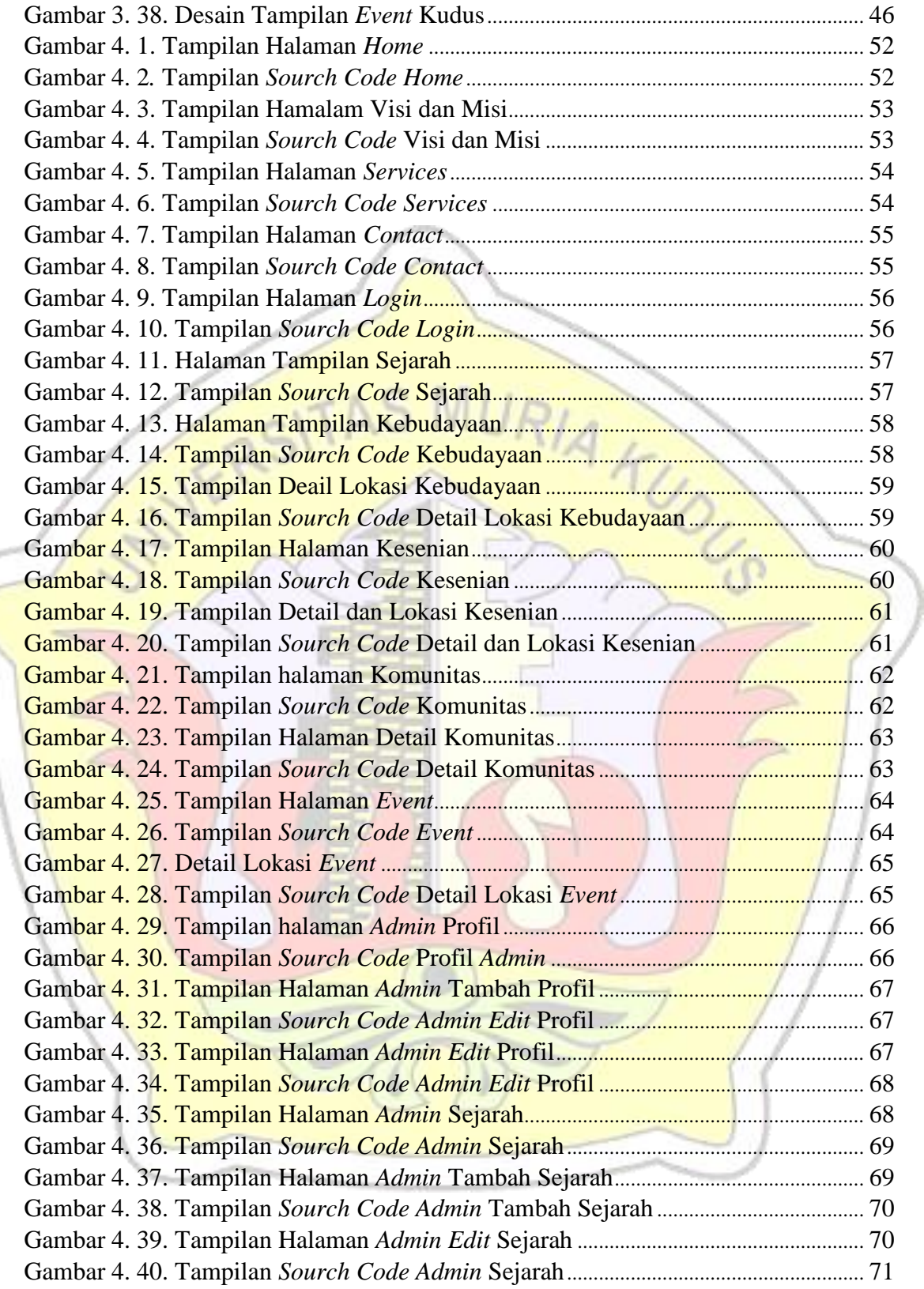

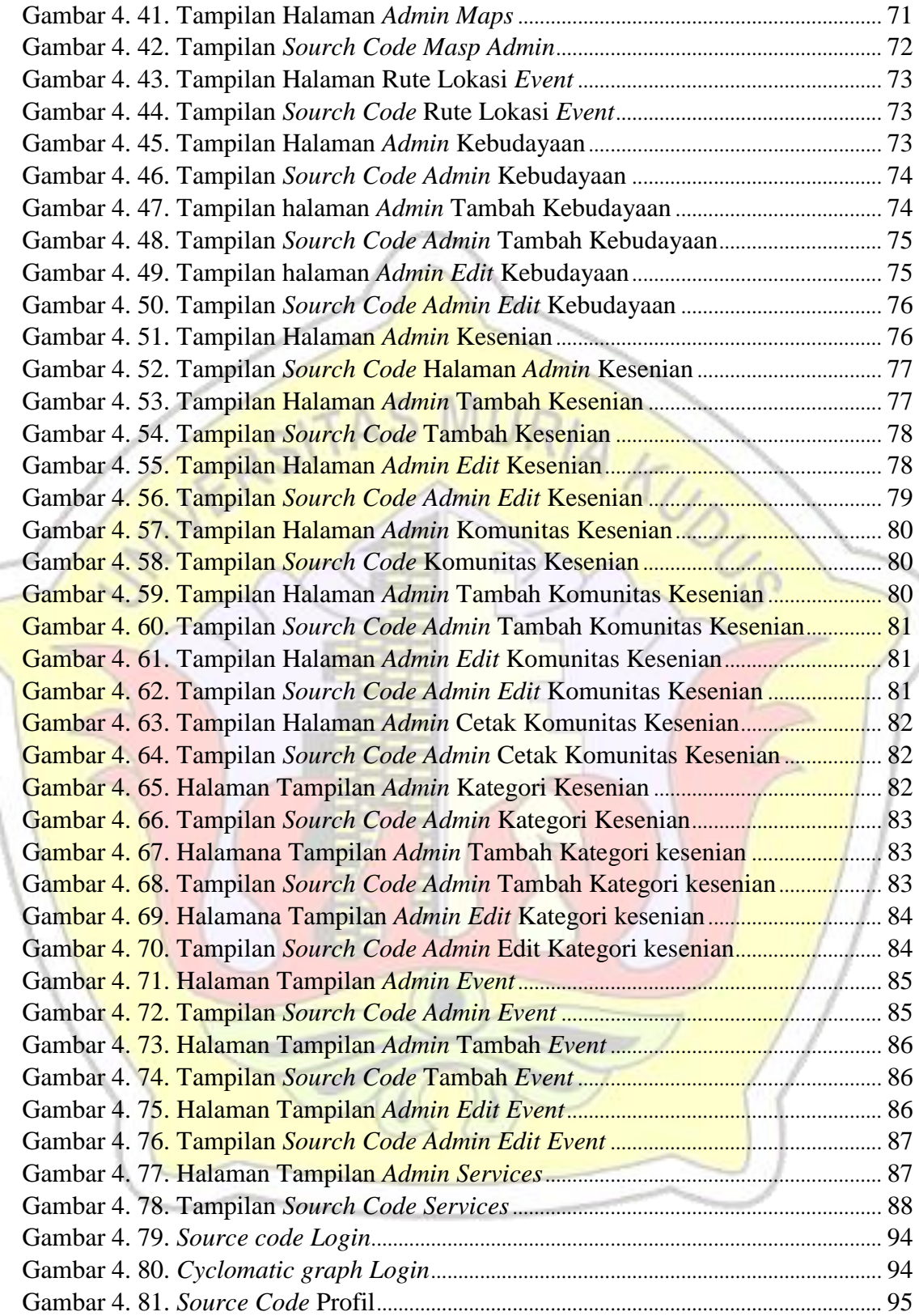

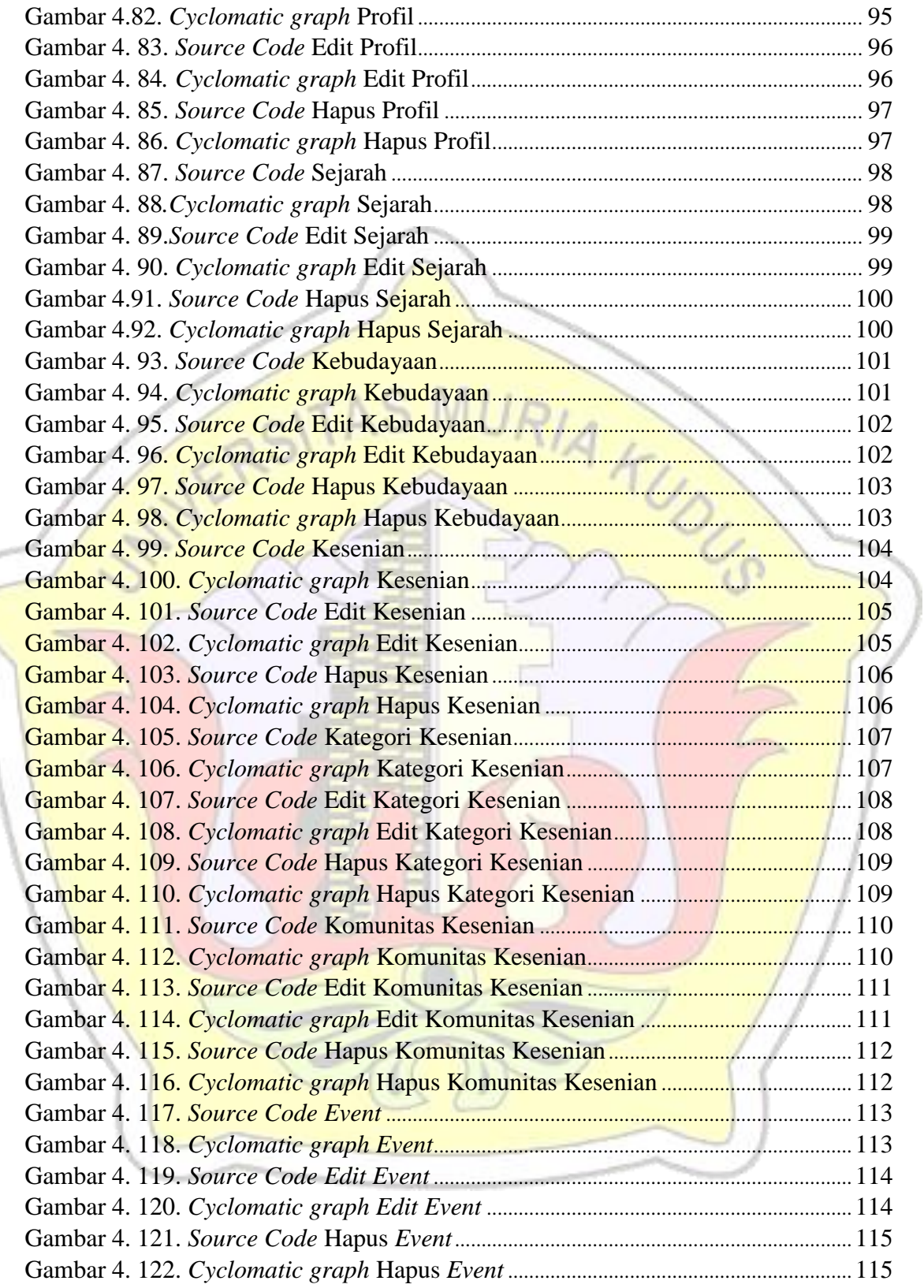

<span id="page-15-0"></span>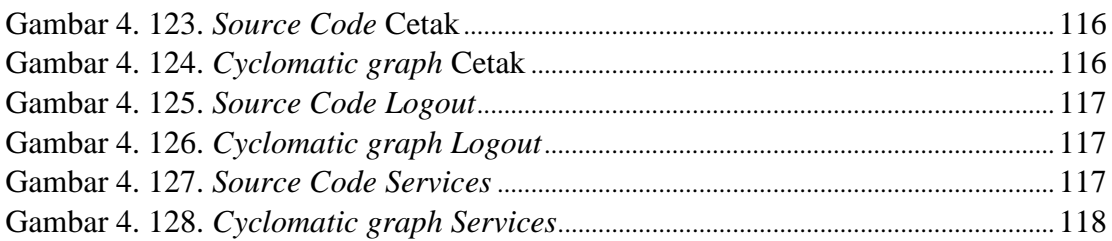

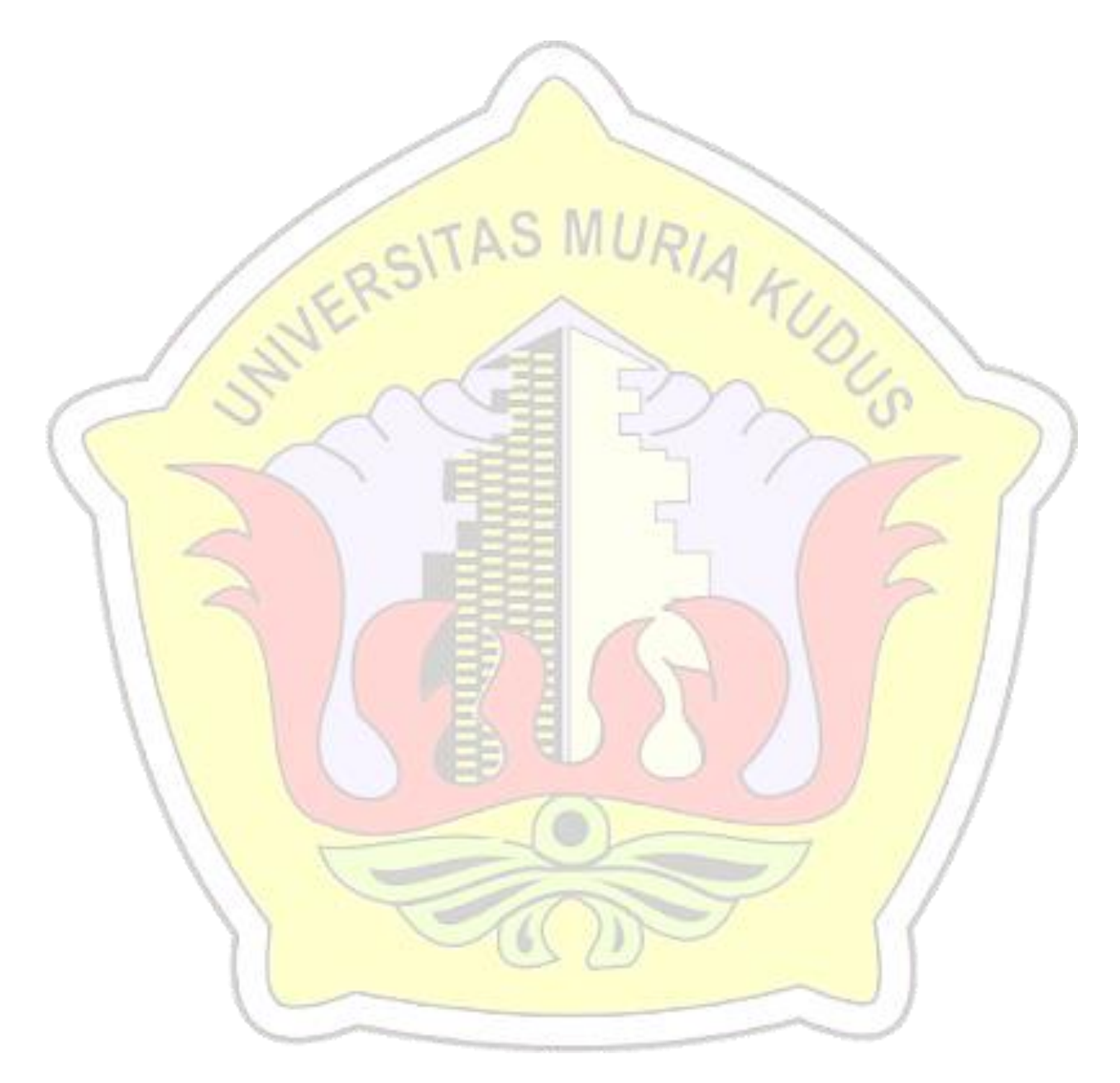

# **DAFTAR TABEL**

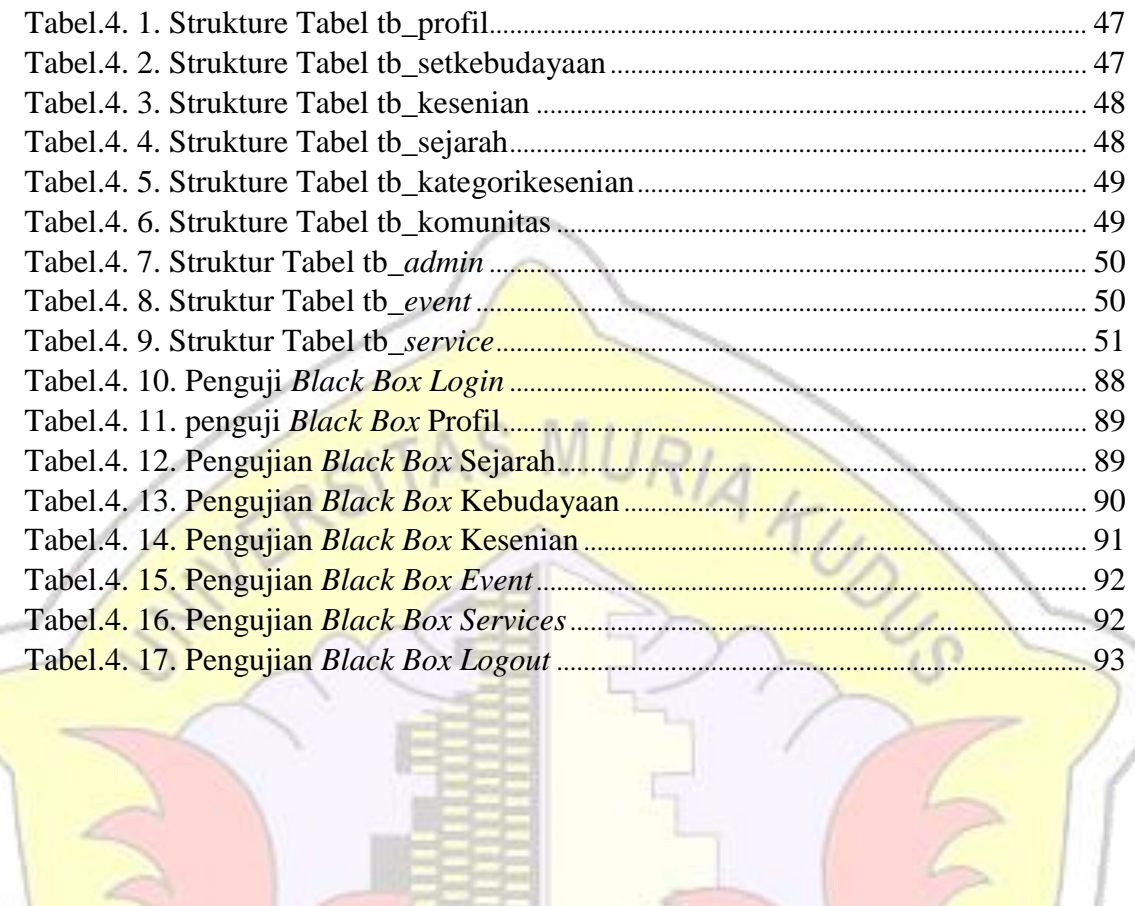

### **DAFTAR LAMPIRAN**

<span id="page-17-0"></span>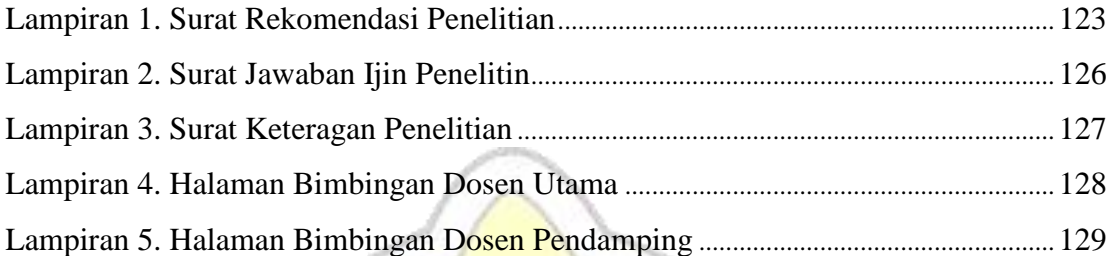

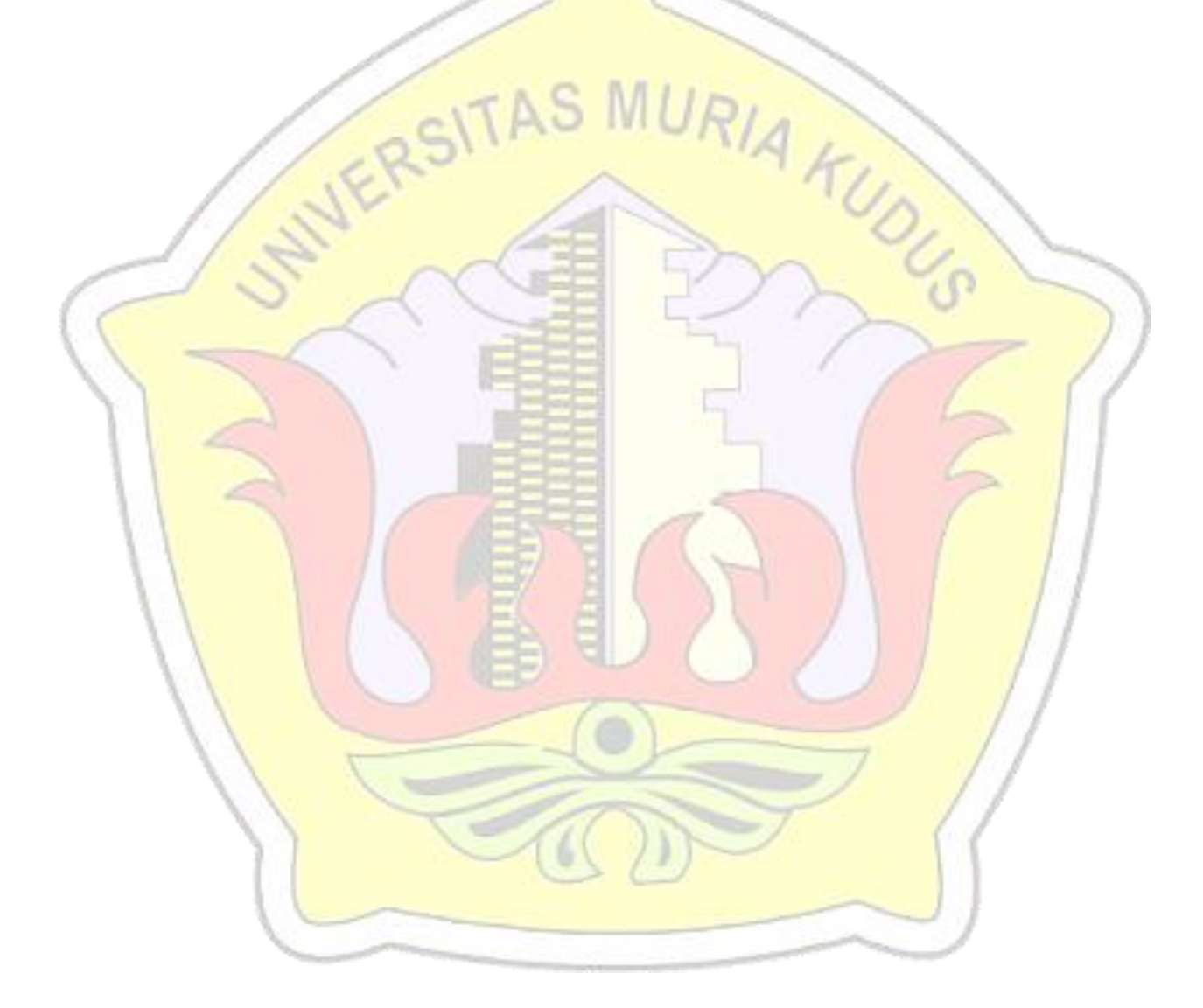